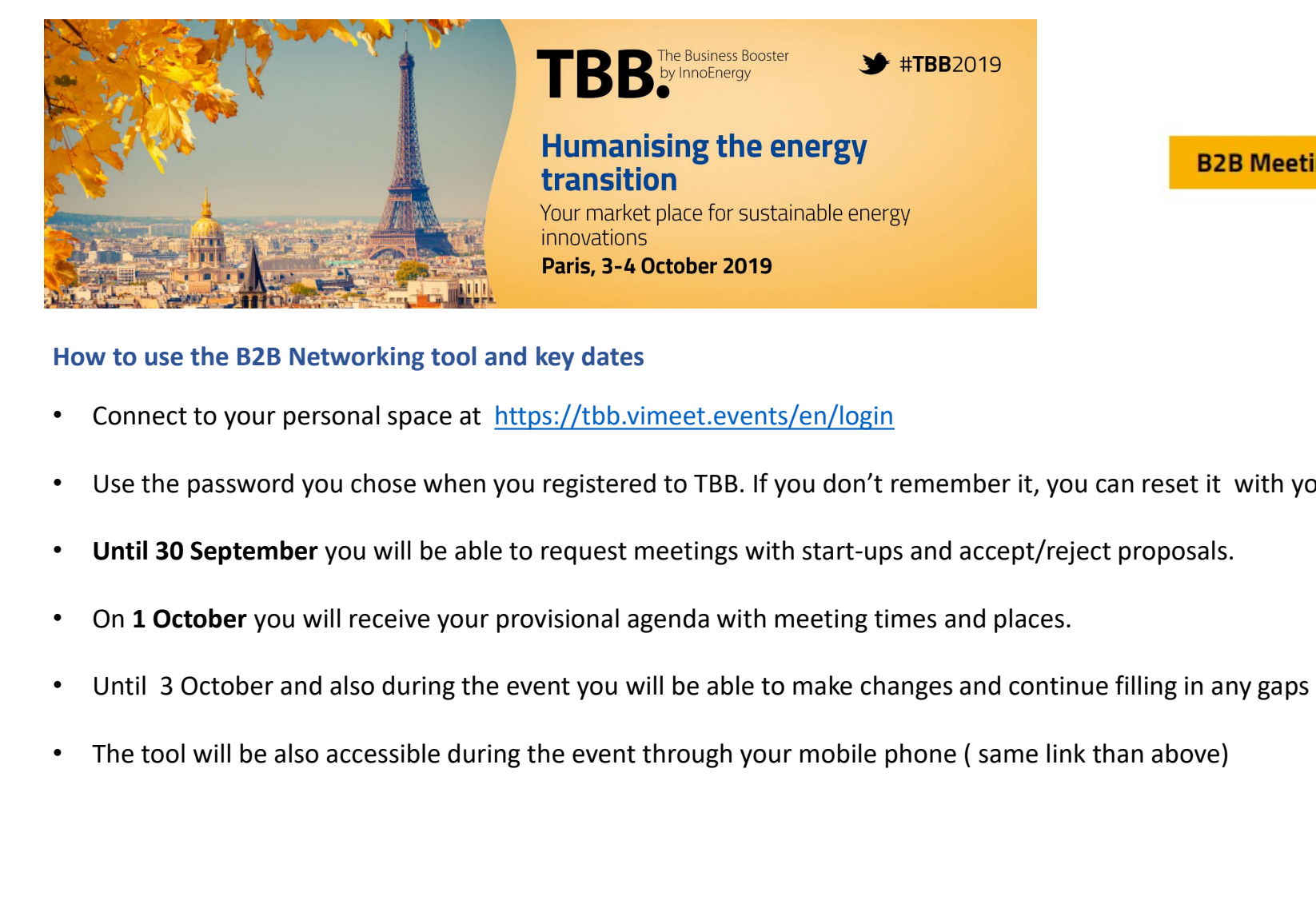

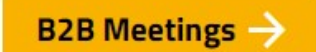

# How to use the B2B Networking tool and key dates

- Connect to your personal space at https://tbb.vimeet.events/en/login
- Use the password you chose when you registered to TBB. If you don't remember it, you can reset it with your email.
- Until 30 September you will be able to request meetings with start-ups and accept/reject proposals.
- 
- 
- 

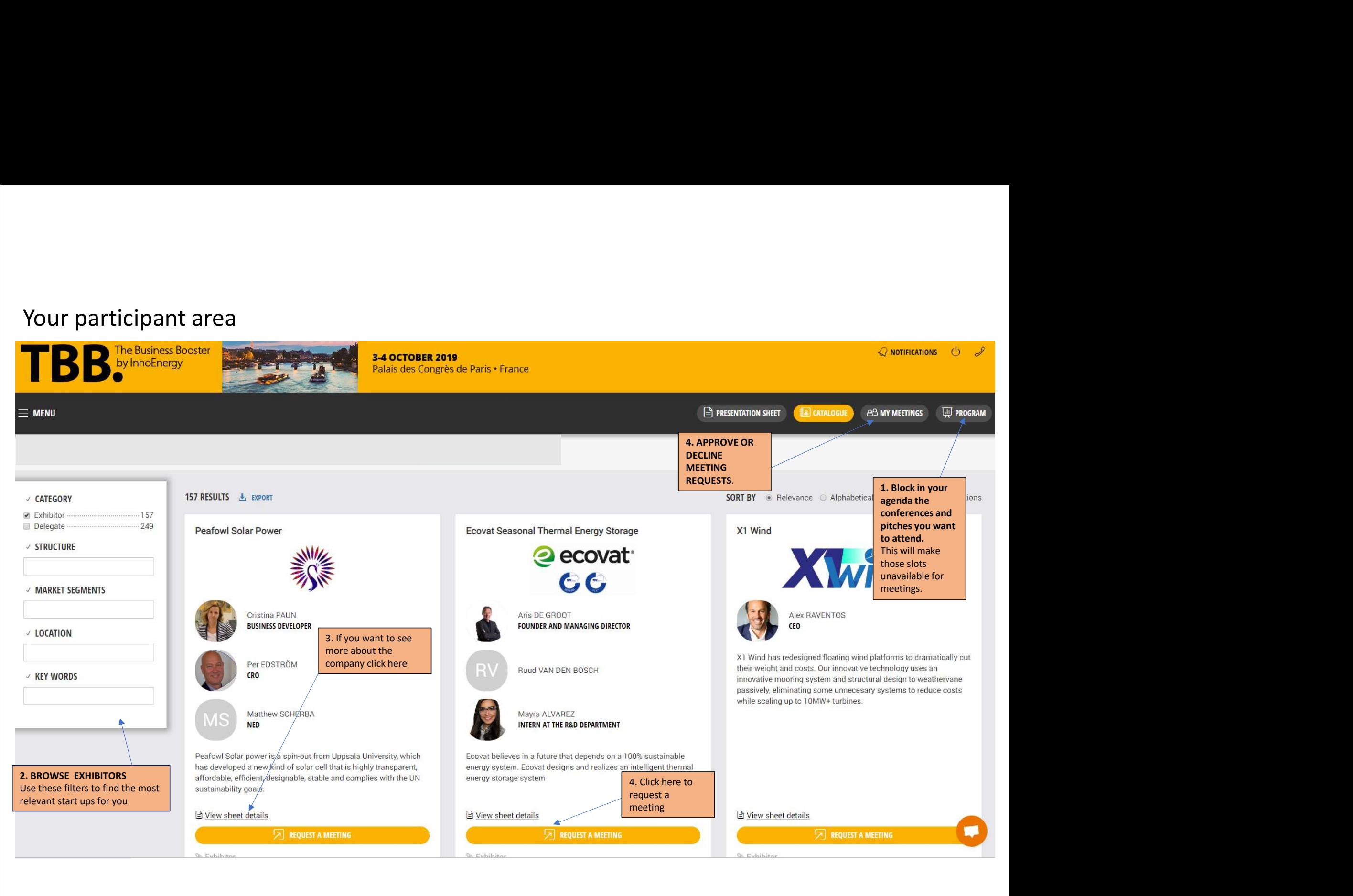

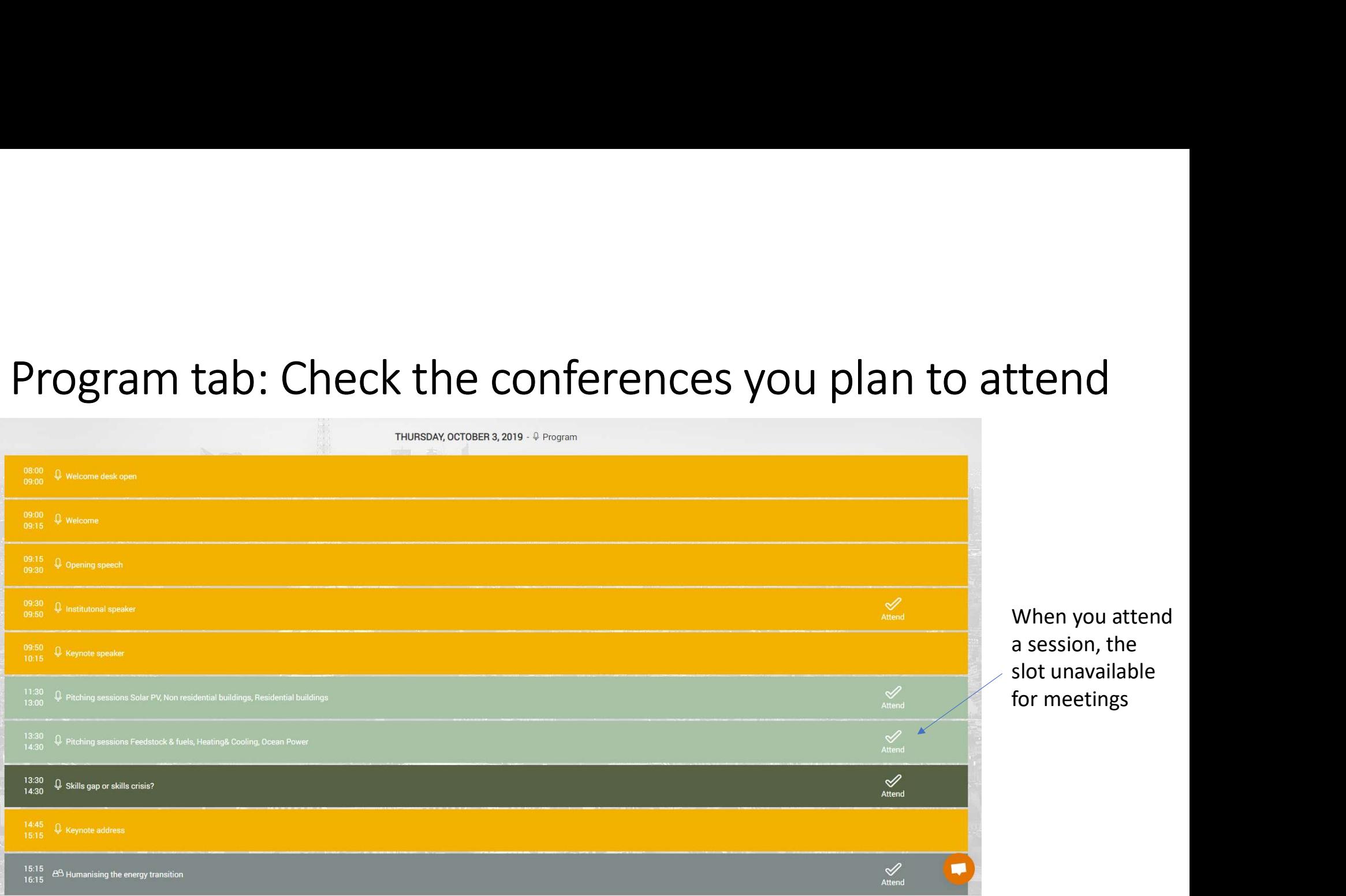

Tend<br>When you attend<br>a session, the<br>slot unavailable<br>for meetings Tend<br>When you attend<br>a session, the<br>slot unavailable<br>for meetings solution<br>Solution 1991<br>The slot unavailable<br>tor meetings for meetings

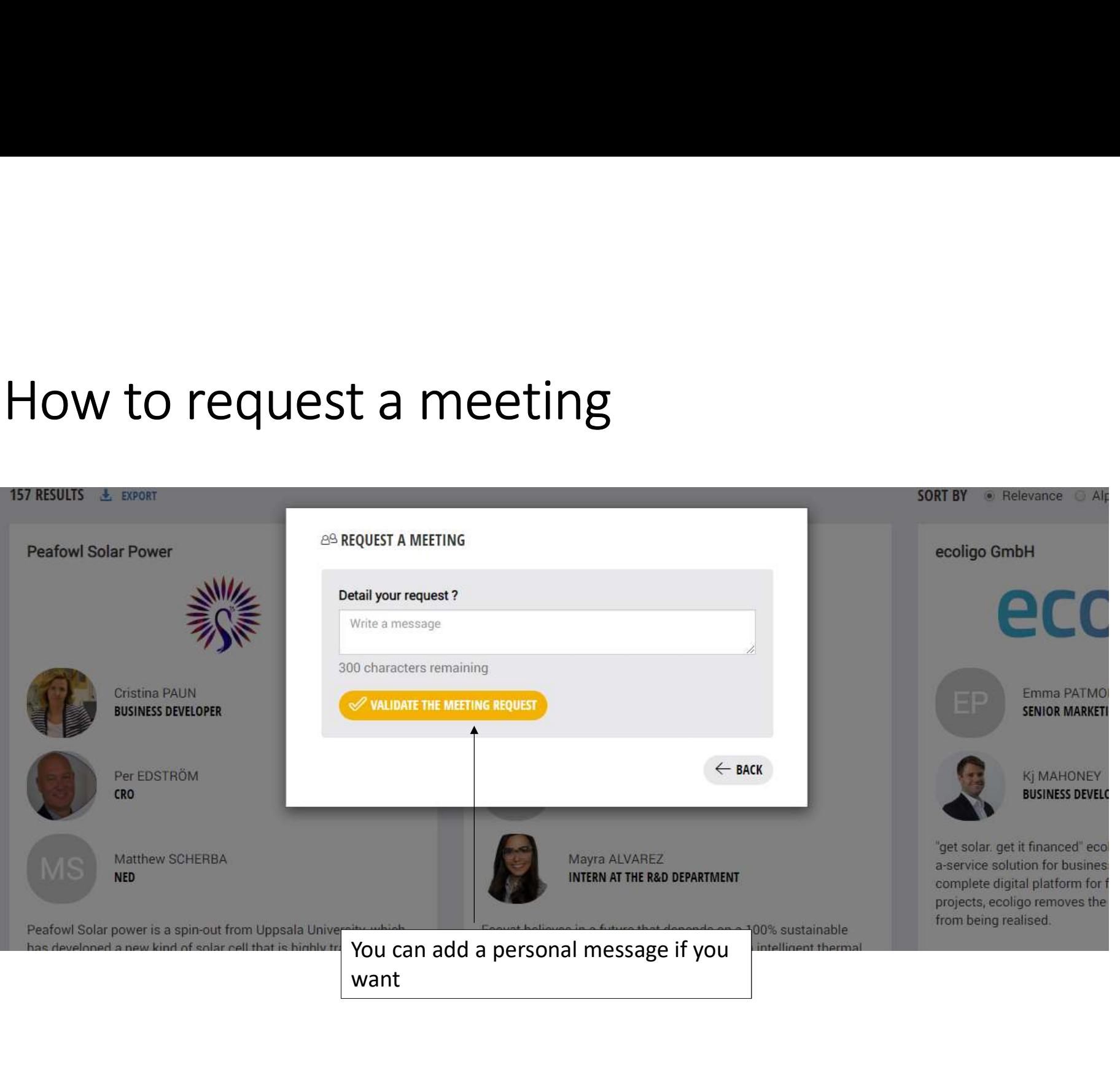

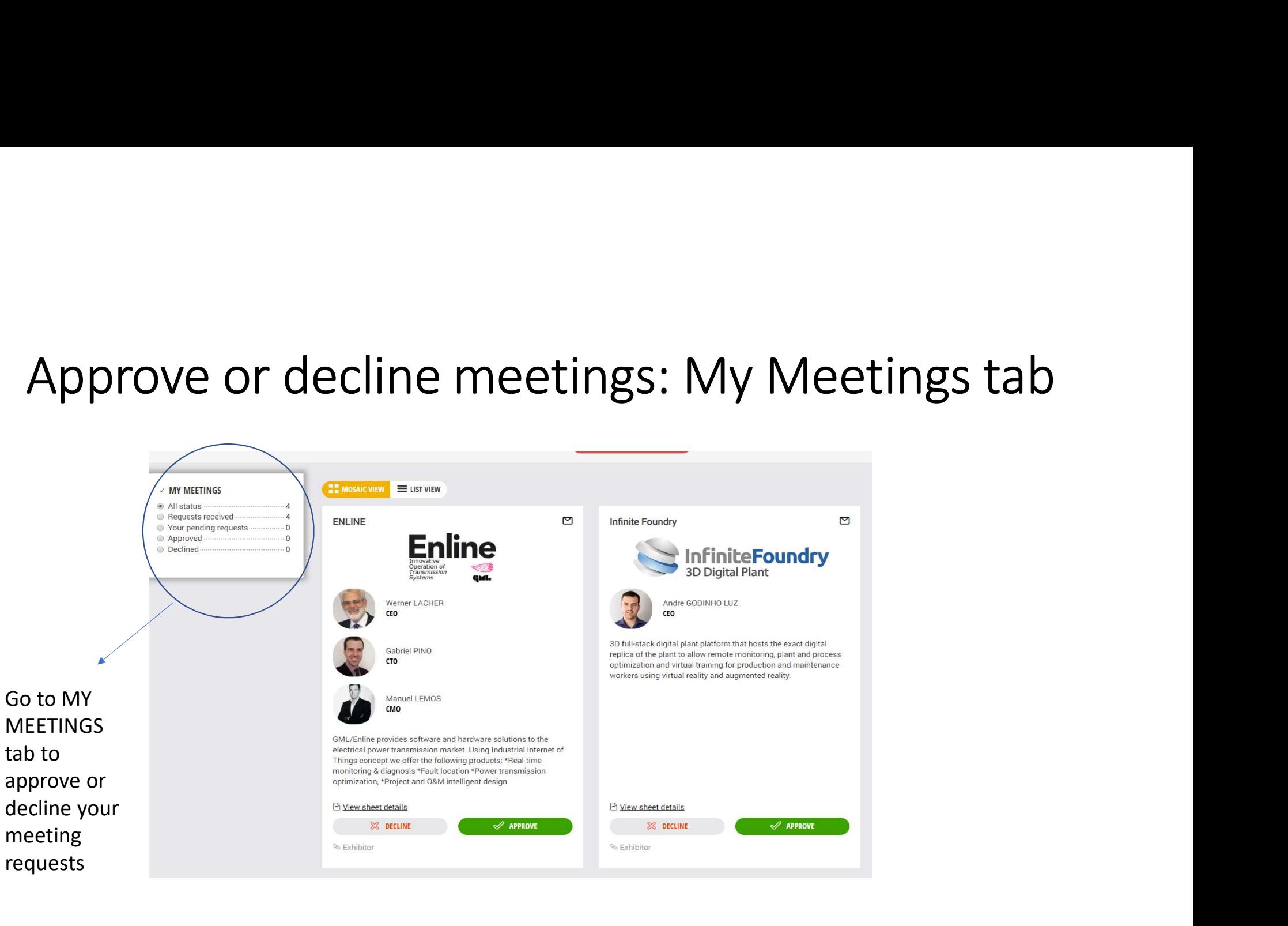

# When will I know the timing?<br>1. Until 30 September you can request and accept meeti

- 
- When will I know the timing?<br>1. Until 30 September you can request and accept meetings<br>2. Timing is not allocated yet. You will see all your approved meetings in My<br>Meetings<br>2. Op 30 September the tool will arrange meeting When will I know the timing?<br>2. Until 30 September you can request and accept meetings<br>2. Timing is not allocated yet. You will see all your approved meetings in My<br>**Meetings**<br>3. On 3**0 September** the tool will arrange mee Meetings When will I know the timing?<br>
3. Until 30 September you can request and accept meetings<br>
2. Timing is not allocated yet. You will see all your approved meetings in My<br>
Meetings<br>
3. On 30 September the tool will arrange mee Then Will I know the timing?<br>Until 30 September you can request and accept meeting<br>Timing is not allocated yet. You will see all your approved<br>**Meetings**<br>On **30 September** the tool will arrange meetings, taking is<br>availabi 4. Until 30 September you can request and accept meetings<br>
4. Until 30 September you can request and accept meetings<br>
4. On 30 September the tool will arrange meetings, taking into account<br>
availability of both parties.<br>
4 1. Until 30 September you can request and accept meetings<br>
2. Timing is not allocated yet. You will see all your approved meetings in My<br> **Meetings**<br>
3. On **30 September** the tool will arrange meetings, taking into account
- 
- 

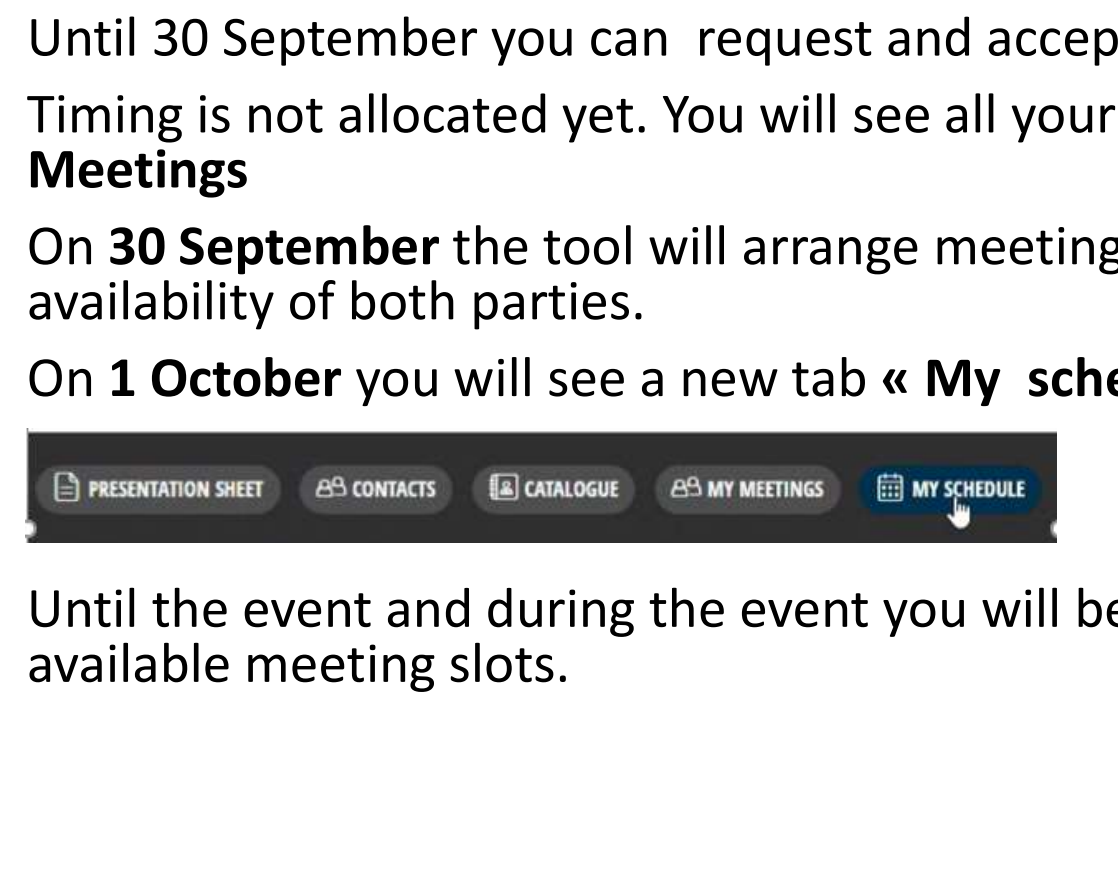

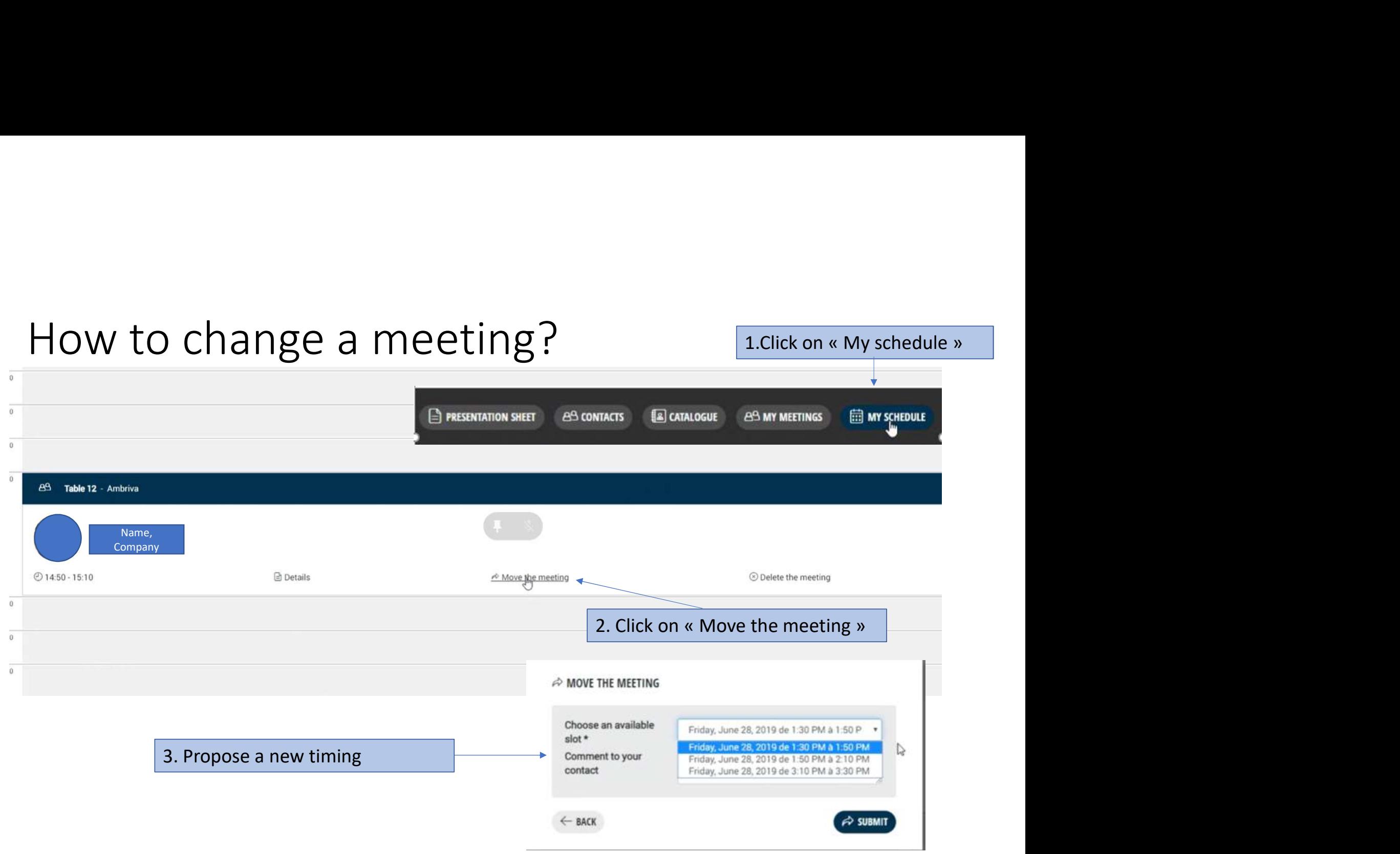